THINO ULLMANN

# Windows 10 Pro als Alternative für Windows 10 Enterprise

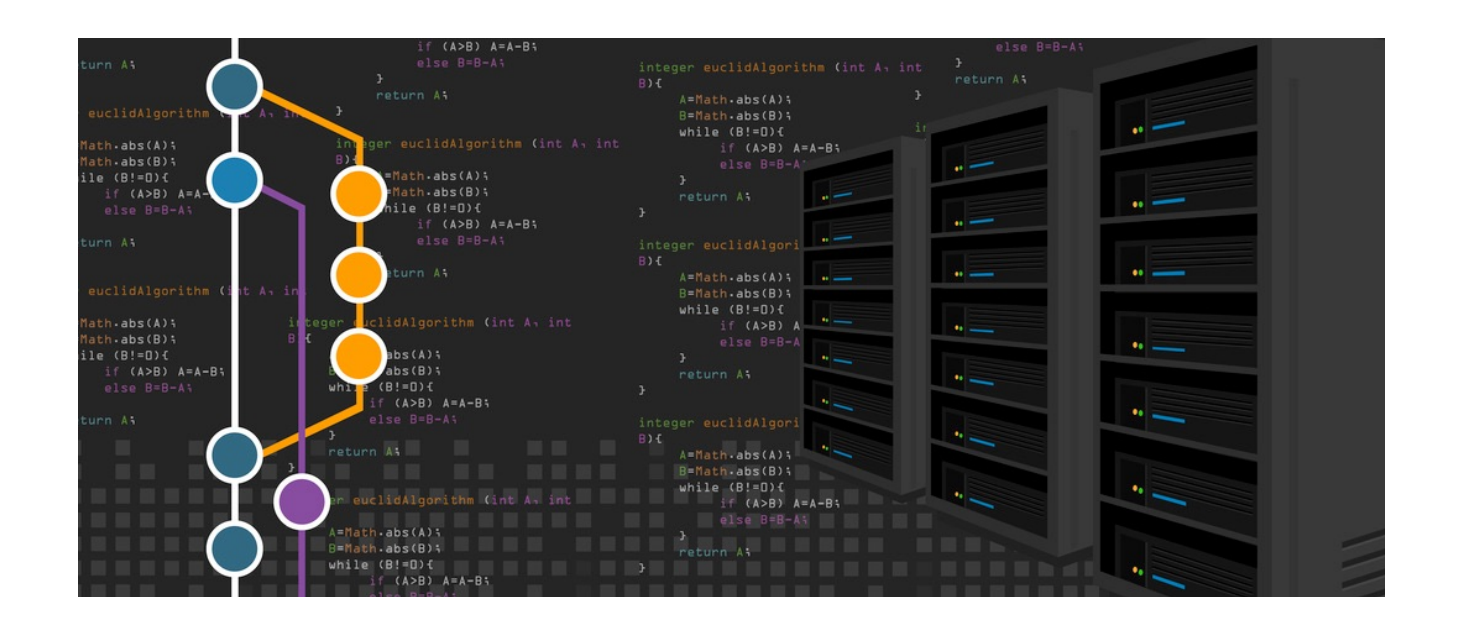

BY [WWW.DIGITAL-BRAINZOOM.DE](http://www.digital-brainzoom.de)

# Windows 10 Pro als Alternative für Windows 10 Enterprise

*Was nicht kaputt ist, muss man auch nicht austauschen. Ein Grundsatz, der zu mindestens für die Desktop Hardware zutrifft, aber nicht für das Betriebssystem. Der auslaufende Support für Windows 7 und die mangelnde Unterstützung neuer Chip-Sätze sind unter anderem Argumente für einen Umstieg, aber welche Windows 10 Version ist die Richtige? Die Auswahl ist groß!*

Folgendes möchte ich nun hier beleuchten:

- Gründe für den Umstieg auf Windows 10
- Abgrenzung von Windows 10 Pro/ Windows 10 Enterprise
- Windows 10 Enterprise/ EDU
- Fallstrick Windows 10 Pro Gruppenrichtlinien
- Fallstrick Windows 10 Pro Version
- Ausblick auf die neue Windows-Version: "Windows 10 Pro for Workstation"
- Fazit

# **Gründe für den Umstieg auf Windows 10**

Für den Umstieg auf Windows 10 gibt es, abhängig von der jeweiligen Unternehmenssituation, die unterschiedlichsten Beweggründe, weshalb ich hier nur ein paar davon aufführen möchte.

- Windows 7 /8 /8.1unterstützt nicht die neuen Prozessor Generationen. Hiervon sind beispielsweise Intel der siebten (7.) Generation (Kaby Lake), AMD Bristol Ridge und Qualcomm 8996 betroffen. [Link](https://support.microsoft.com/de-de/help/4012982/the-processor-is-not-supported-together-with-the-windows-version-that)
- Der Auslaufende Support für die Windows Betriebssysteme:

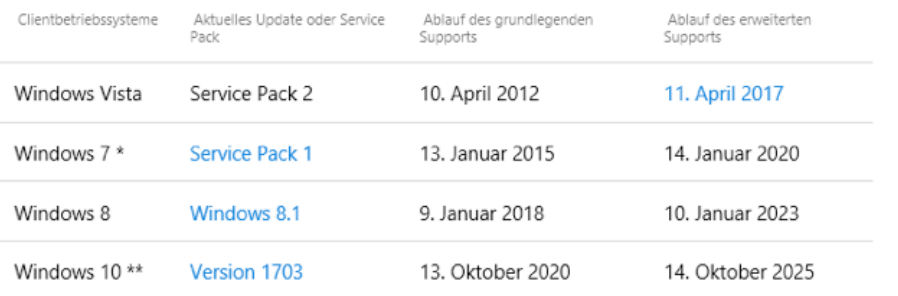

### **Abgrenzung von Windows 10 Pro/ Enterprise**

Wenn es um die Beschaffung von Windows Betriebssystemen geht, ist auch immer wieder Windows 10 Pro im Gespräch. Unternehmen beschaffen diese entweder mit der entsprechenden Hardware (OEM-Version), bzw. weil sie die kleinstmögliche Windows Version einsetzen möchten. Um eine Entscheidung zu treffen bezüglich der richtigen Betriebssystem Version ist auch in diesem Zusammenhang die Abgrenzung zur Windows 10 Enterprise Version wichtig.

Worin sich die einzelnen Windows 10 Enterprise Versionen unterscheiden, habe ich in einem gesonderten Artikel erläutert - Link.

Die folgende Übersicht veranschaulicht sehr gut, welche Features in der jeweiligen Version zur Verfügung stehen, auf die ich an dieser Stelle nicht gesondert eingehen werde.

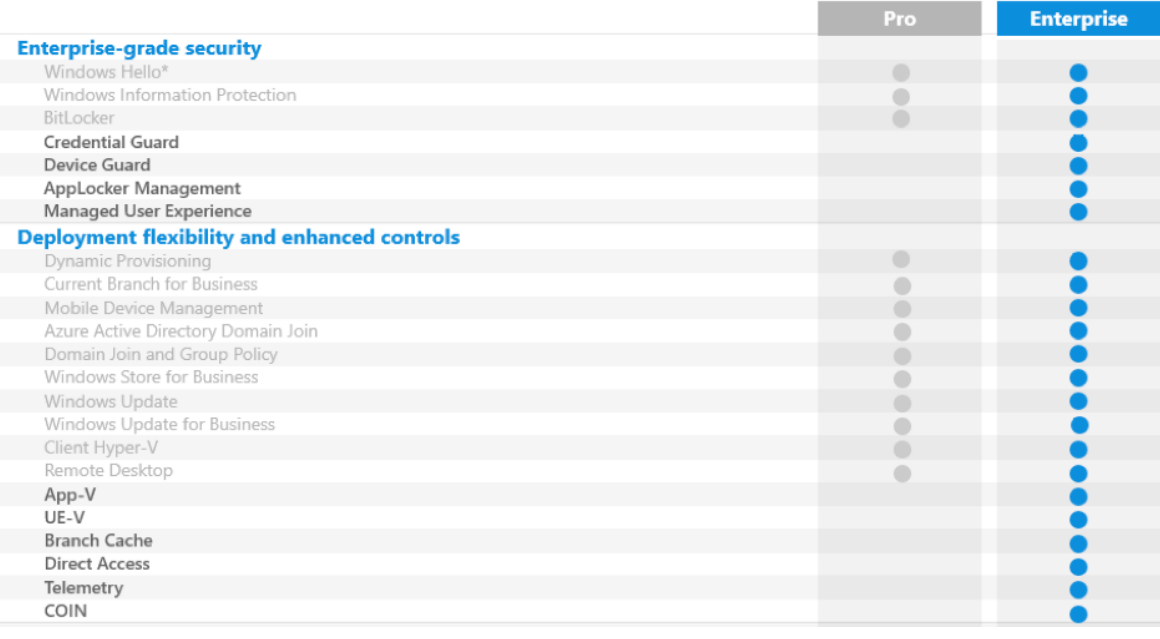

Quelle:Microsoft

Über den folgenden Link kann eine Vergleichstabelle zu den Versionen Windows 10 Home, Windows 10 Pro, Windows 10 Enterprise und Windows 10 Education als PDF abgerufen werden: [Link](http://wincom.blob.core.windows.net/documents/Win10CompareTable_FY17_de-de.pdf)

# **Fallstrick Windows 10 Pro Gruppenrichtlinien**

Seit der Einführung von Windows 10 und insbesondere mit dem Windows 10 "Anniversary Update" gab es grundlegende Änderungen bei den Gruppenrichtlinien. Somit entscheidet nicht mehr die BetriebssystemVersion alleine über die Möglichkeiten der Gruppenrichtlinien, sondern auch die Windows 10 Edition (Pro, Enterprise, EDU). Erste Änderungen gab es bereits im November 2015 mit dem Windows 10 Release 1511, bei dem sich einzelne Einstellungen nur mit Windows 10 Enterprise/ EDU verwalten lassen. Beispielhaft hierfür sind [Deaktivierung des Store,](https://support.microsoft.com/en-us/help/3135657/can-t-disable-windows-store-in-windows-10-pro-through-group-policy) Start-/ Taskleisten Layouts oder die [Telemetrie-](https://docs.microsoft.com/de-de/windows/configuration/configure-windows-telemetry-in-your-organization)[Einstellungen.](https://docs.microsoft.com/de-de/windows/configuration/configure-windows-telemetry-in-your-organization) Eine ausführliche Übersicht der Gruppenrichtlinieneinstellungen die nur für Windows 10 Enterprise und Windows 10 Education gelten bietet die folgende Webseite – Link.

# Fallstrick Windows 10 Pro Version:

Für Microsoft Kunden, die Windows 10 Pro beabsichtigen produktiv einzusetzen, gelten gesonderte Regelungen im Verhältnis zur Enterprise Version, die es zu beachten gilt.

- Windows Pro OEM darf nur auf der Hardware eingesetzt werden, mit der Windows 10 Pro OEM beschafft wurde.
- Bei dem Re-Imaging der OEM Version sind besondere Regelungen zu beachten [\(Link- Microsoft PDF\)](https://www.google.de/url?sa=t&rct=j&q=&esrc=s&source=web&cd=1&cad=rja&uact=8&ved=0ahUKEwjioMffp5DWAhWBuhQKHZCRBx8QFggmMAA&url=https://download.microsoft.com/download/3/d/4/3d42bdc2-6725-4b29-b75a-a5b04179958b/reimaging.pdf&usg=AFQjCNExIYiUYl_seov7291HImZd9yWr-g).
- Keine Software Assurance [\(Link- Microsoft PDF\)](http://www.google.de/url?sa=t&rct=j&q=&esrc=s&source=web&cd=1&cad=rja&uact=8&ved=0ahUKEwjFuv2DqJDWAhVKOhQKHchMC08QFggmMAA&url=http://download.microsoft.com/download/6/4/A/64A1EC8F-F575-41E1-9D34-821FA9F98F8E/Software_Assurance_Kundenleitfaden.pdf&usg=AFQjCNH_dir_smtOIZgI3EqTJj2mcoDl1Q), gilt auch für die reine Windows 10 Pro Version

# Ausblick neue Windows-Version: "Windows 10 Pro for Workstation"

Microsoft wird mit der Veröffentlichung des Windows 10 "Fall Creators Update" am 17. Oktober 2017 eine neue Windows 10 Version vorstellen - "Windows 10 Pro for Workstation". Diese neue Version bietet nach Angaben von Microsoft "besonderen Support für servergleiche Hardware und ist für anspruchsvolle Bedürfnisse von geschäftskritischen und rechenintensiven Arbeitslasten entwickelt worden". Diese High-End-Ausgabe der Pro Version richtet sich an Power-User mit besonderen Ansprüchen an die Hardware, beispielsweise werden bis zu 4 CPUs, bis zu 6 TByte Ram und Intel-Xeon- oder AMD-Opteron-Prozessoren unterstützt werden.

Windows 10 Pro hingegen unterstützt nur 2 CPUs und bis zu 2 TByte Ram. Wie diese Version lizensiert wird, ist zum aktuellen Zeitpunkt noch nicht bekannt.

## Neue Features:

- Persistent Memory/ NVDIMM-N Unterstützung
- SMB Direct integriert
- ReFS (Resilient file system):

## Ankündigungen:

- Windows 10 Fall Creators Update - [Link](https://blogs.windows.com/windowsexperience/2017/09/01/create-and-play-this-holiday-with-the-windows-10-fall-creators-update-coming-oct-17/)
- Windows 10 Pro for Workstations - [Link](https://blogs.windows.com/business/2017/08/10/microsoft-announces-windows-10-pro-workstations/#Bdg3YTMFTvwduL3P.97)

### **Fazit**

Im Hinblick auf die sehr unterschiedlichen Windows 10 Versionen ist es schwierig, eine grundsätzliche Aussage zur treffen, welche Version die Richtige ist. Sicherlich lässt sich verallgemeinernd sagen, je kleiner ein Unternehmen ist, umso interessanter kann Windows 10 Pro sein. Für größere Unternehmen ist Windows 10 Enterprise sicherlich die bessere Entscheidung, da diese Version neben den erweiterten Features auch das Management mittels Gruppenrichtlinien zulässt. In diesen Szenarien kann Windows 10 Pro als Basis für die Lizenzierung von Windows 10 Enterprise dienen.

> IMPRESSUM: [www.digital-brainzoom.de](http://www.digital-brainzoom.de) by Thino Ullmann Alle Angaben ohne Gewähr, Irrtümer und Änderungen vorbehalten.